# XML Query Forms (XQForms): Declarative Specification of XML Query Interfaces

#### **Michalis Petropoulos**

Computer Science Dept. University of California, San Diego / Enosys Markets, Inc. mpetropo@cs.ucsd.edu

#### **VasilisVassalos**

Information Systems Dept. New York University / Enosys Markets, Inc. vasilis@enosysmarkets.com

#### **Yannis Papakonstantinou**

Computer Science Dept. University of California, San Diego / Enosys Markets, Inc. yannis@cs.ucsd.edu

### **Overview**

### Motives

- An increasing amount of sources export XML views of themselves
	- View = XML Schema + data
- XML Query will allow querying these views
- XQForms generates query forms and reports for querying these XML views

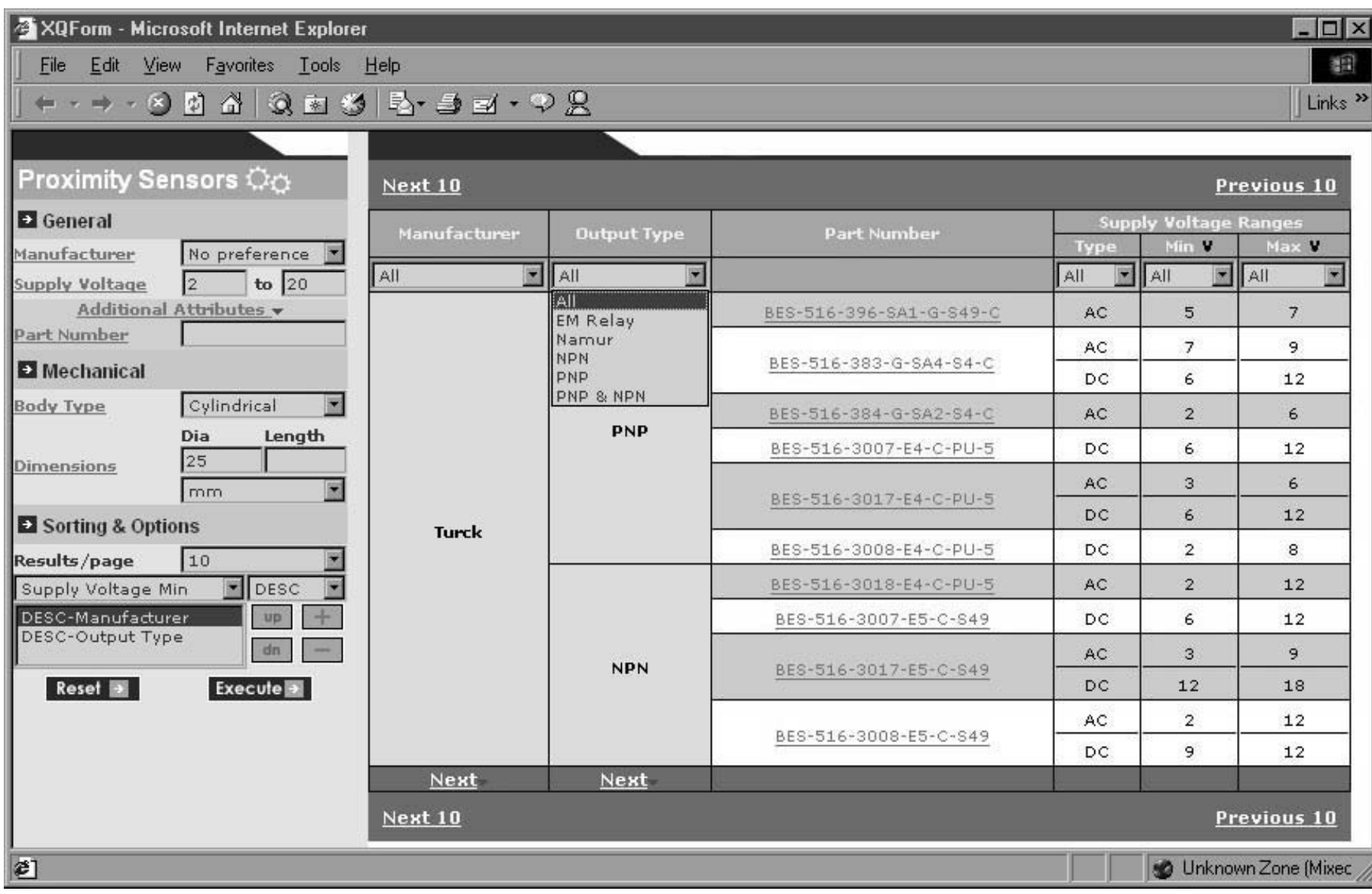

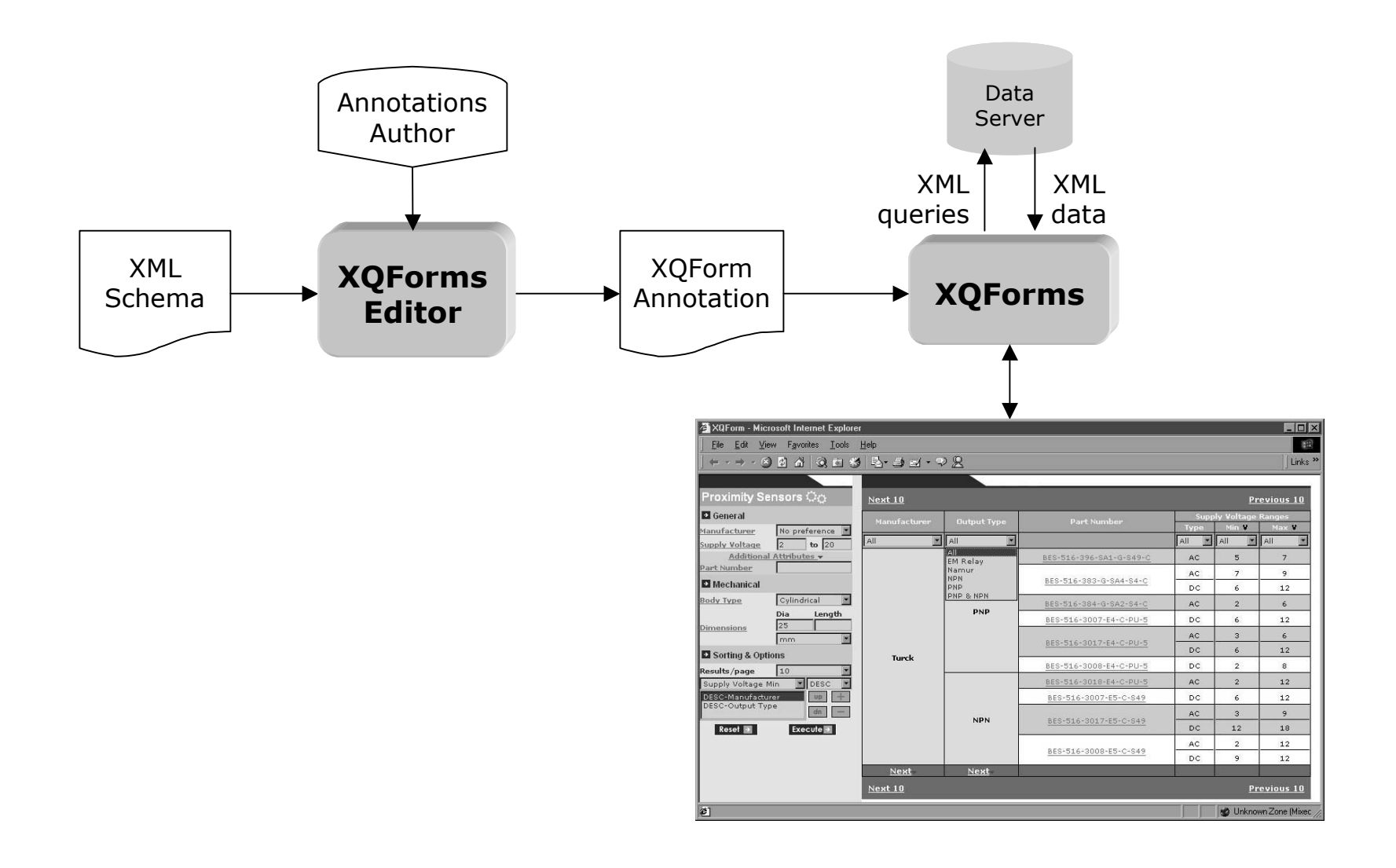

#### Example XML Schema

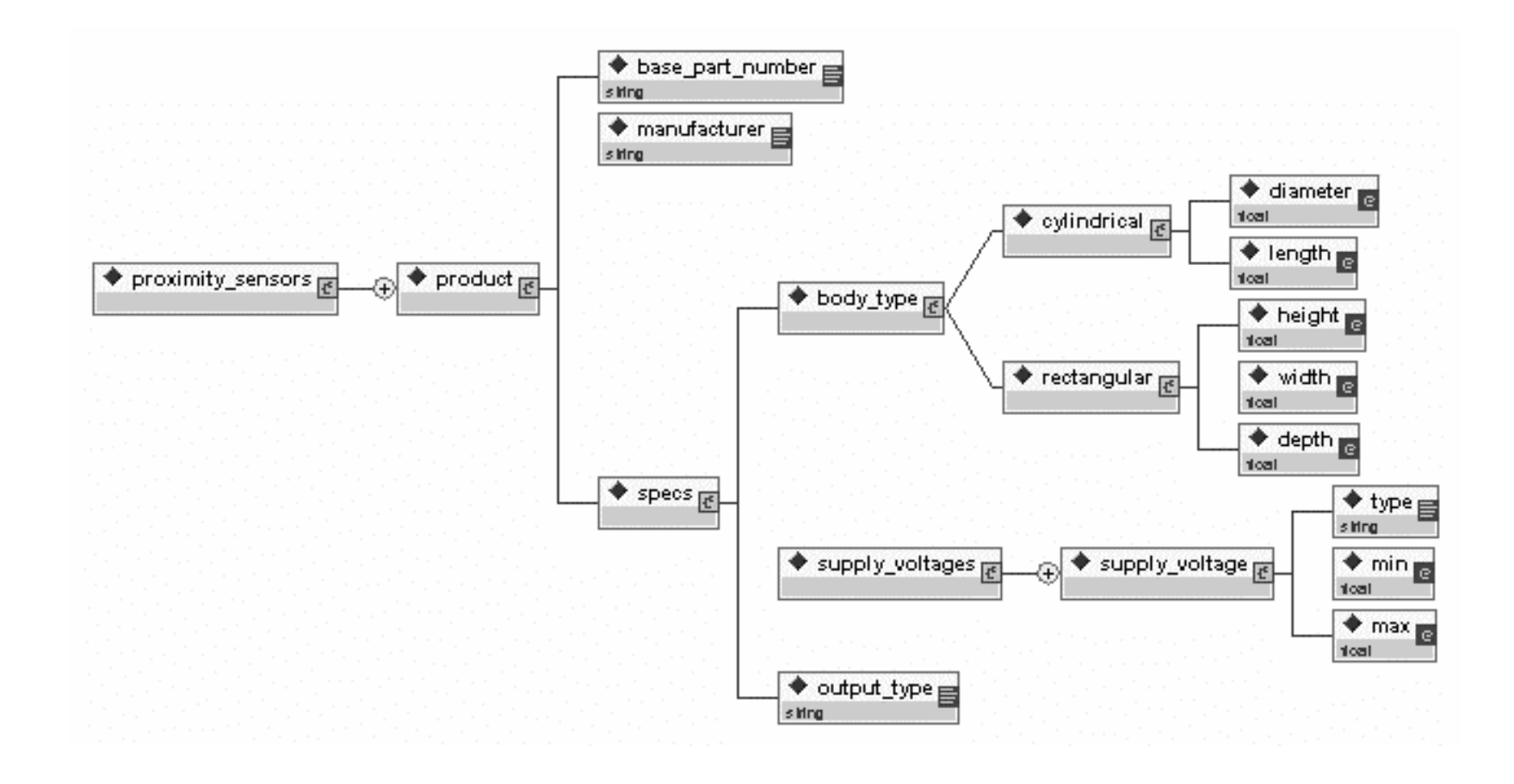

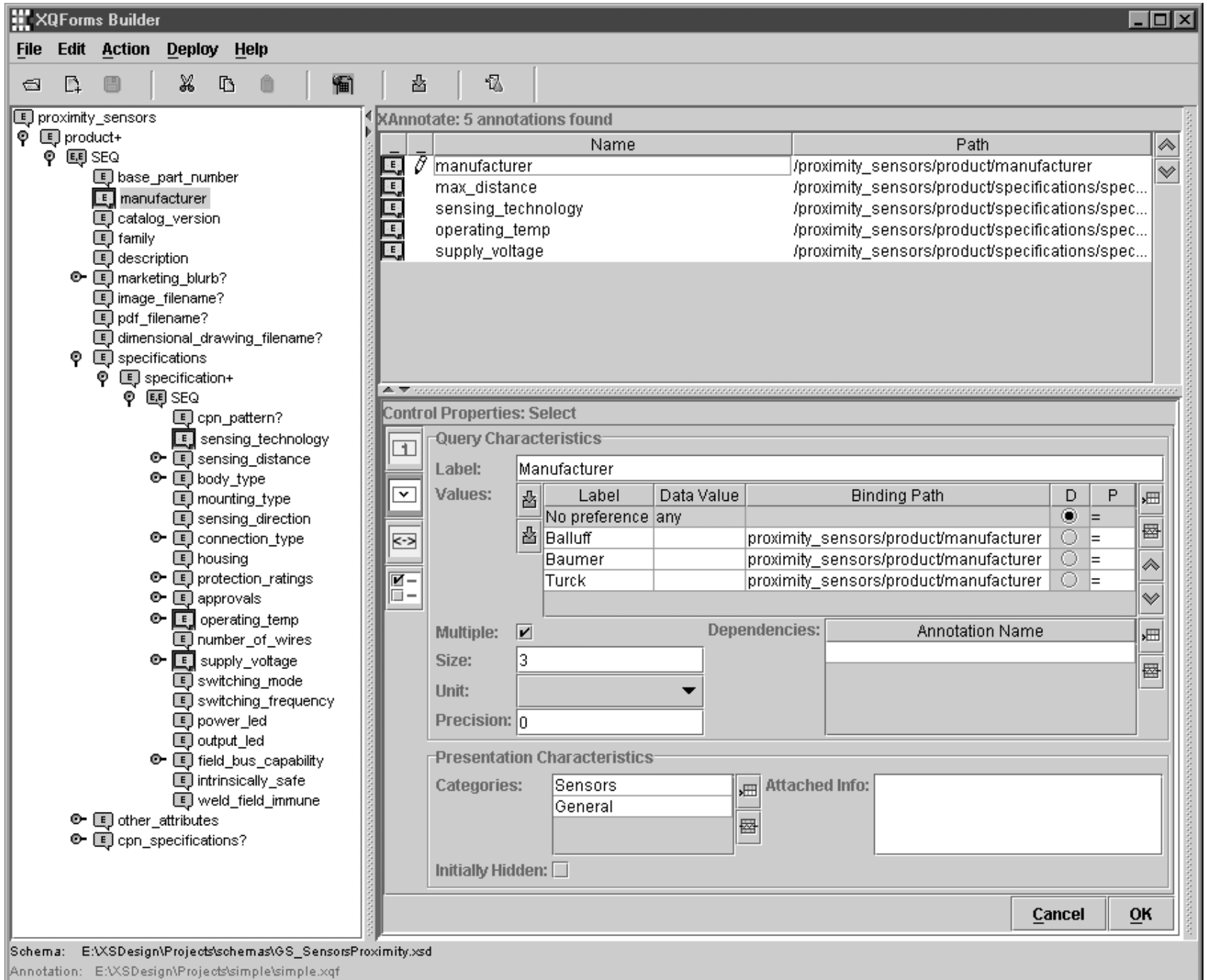

#### Query Control Annotation

<select><label>Manufacturer</label> <values><value default="true"><label>No preference</label> <data\_value>any</data\_value> <binding\_path></binding\_path> <condition>EQ</condition> </value> ...<value><label>Turck</label> <binding\_path> proximity\_sensors/product/manufacturer </binding\_path> <condition>EQ</condition> </value> </values> <multiple>false</multiple> </select>

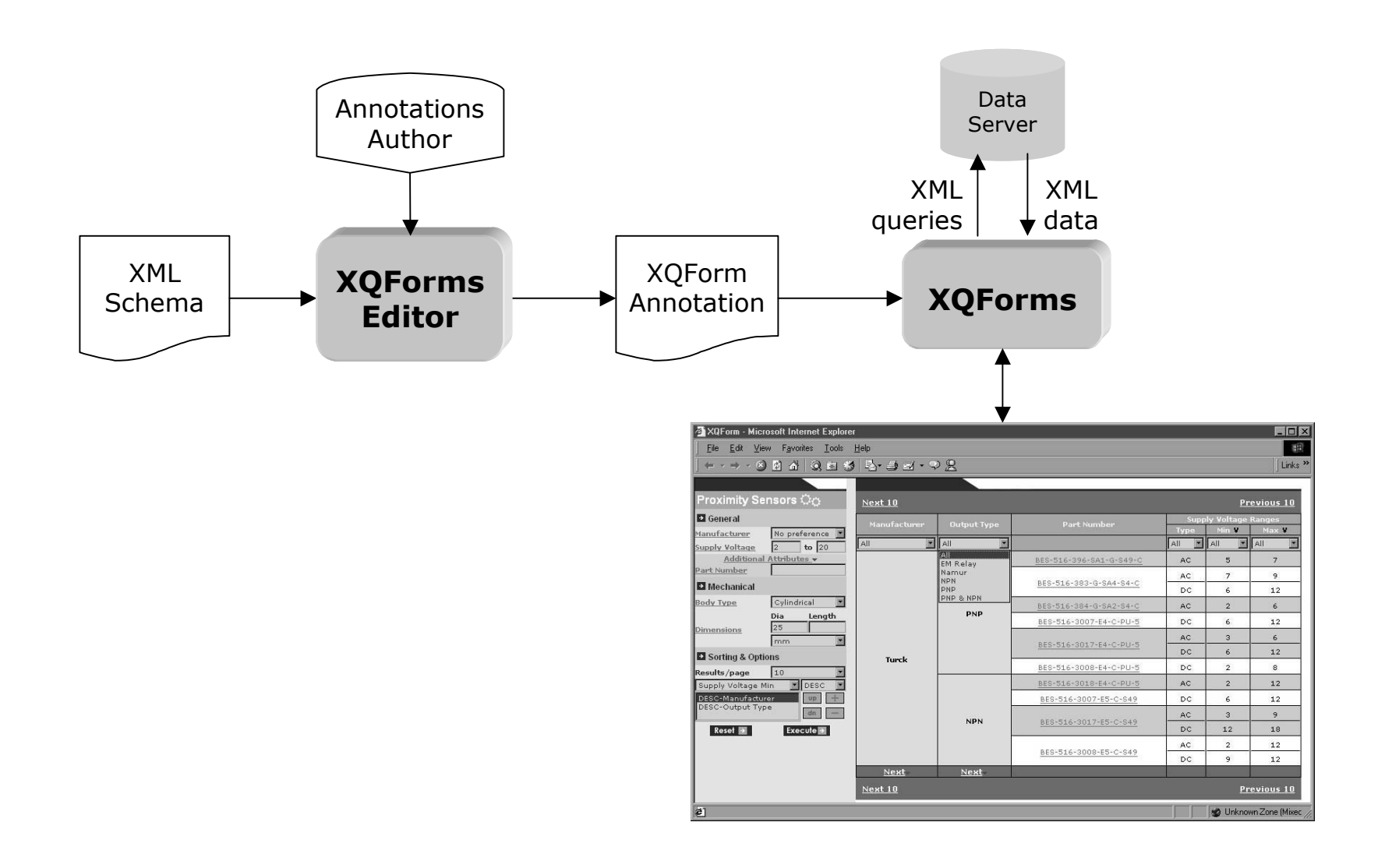

### Detailed Architecture

#### Steps in a Query Control lifecycle**XML Schema XMAS Query** 1 WHERE proximity\_sensors <sub>E</sub>  $\blacklozenge$  manufacturer  $\bullet$  product  $_{\overline{16}}$ ⊕ 2 proxSource proximity sensors.product \$P s iring 3 AND \$P manufacturer. \$M  $4$  AND  $$M = "Turck"$ **Annotation**  $1$  <select> z <label>Manufacturer</label> 3  $\cdot$  . . **Form Elements** 4 <value> 5 <label>Turck</label> Manufacturer No preference <br />
kinding path> 6 No preference 7 proximity sensors/product/manufacturer Balluff 8 </binding path> Baumer 9 <condition>EQ</condition> Turck  $\langle$ /value> 10  $\cdot$   $\cdot$   $\cdot$  $12$  </select>

### Detailed Architecture

### Steps in an XQForm lifecycle

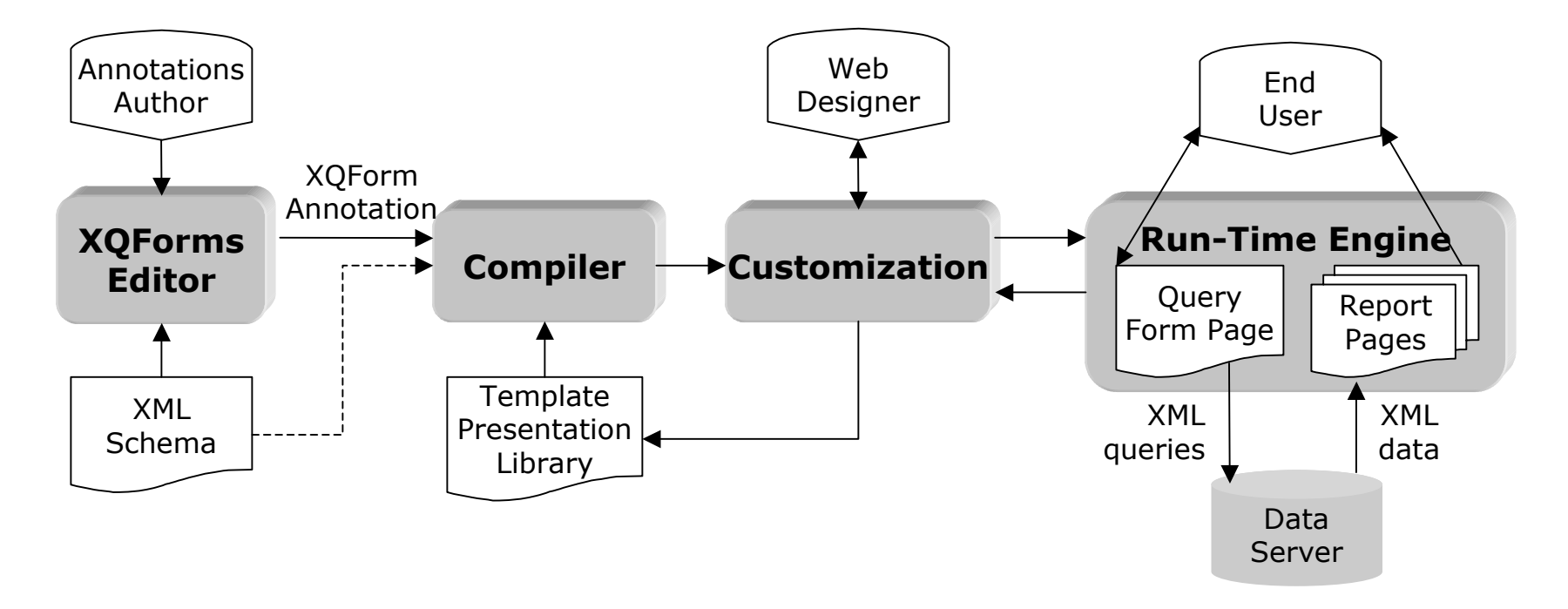

• Separation of content, query semantics and presentation

### Detailed Architecture

### Dependencies among Query Controls

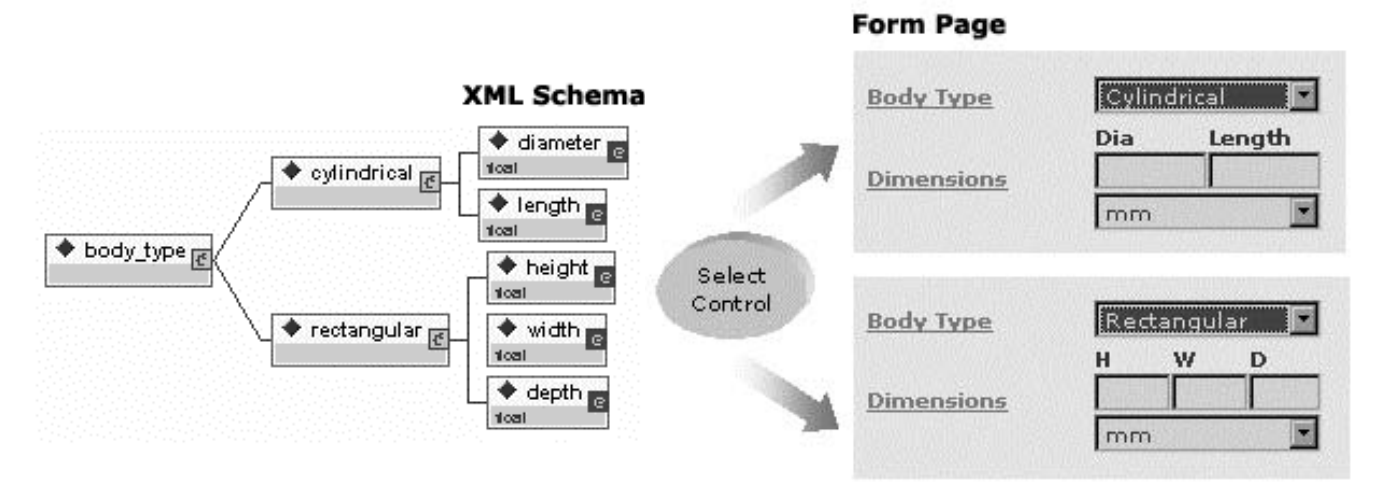

- Ability to express CASE statements
- Different query controls contribute in querying
- The corresponding form elements are shown on the query form page

# Reports

### Annotation

```
•<report>
  <main_result_unit>
    <binding_path>
   proximity_sensors/product
    </binding_path>
  </main_result_unit>
  <result><label>Manufacturer</label>
    <binding_path>manufacturer</binding_path>
    <pattern>concat(., ' Manufacturer')</pattern>
    <summarize order="ASC">true</summarize>
 </result>
  <result><label>Part Number</label>
    <binding_path>base_part_number</binding_path>
    <template>base_part_number.xsl</template>
    <summarize>false</summarize>
 </result>
  ...
```
• Specifies the data that appear on the report page

- Mechanism for easy customization of the report page
- The complexity of the XSL script for rendering the XML data is hidden

```
</report>
```
### Reports

#### Architecture

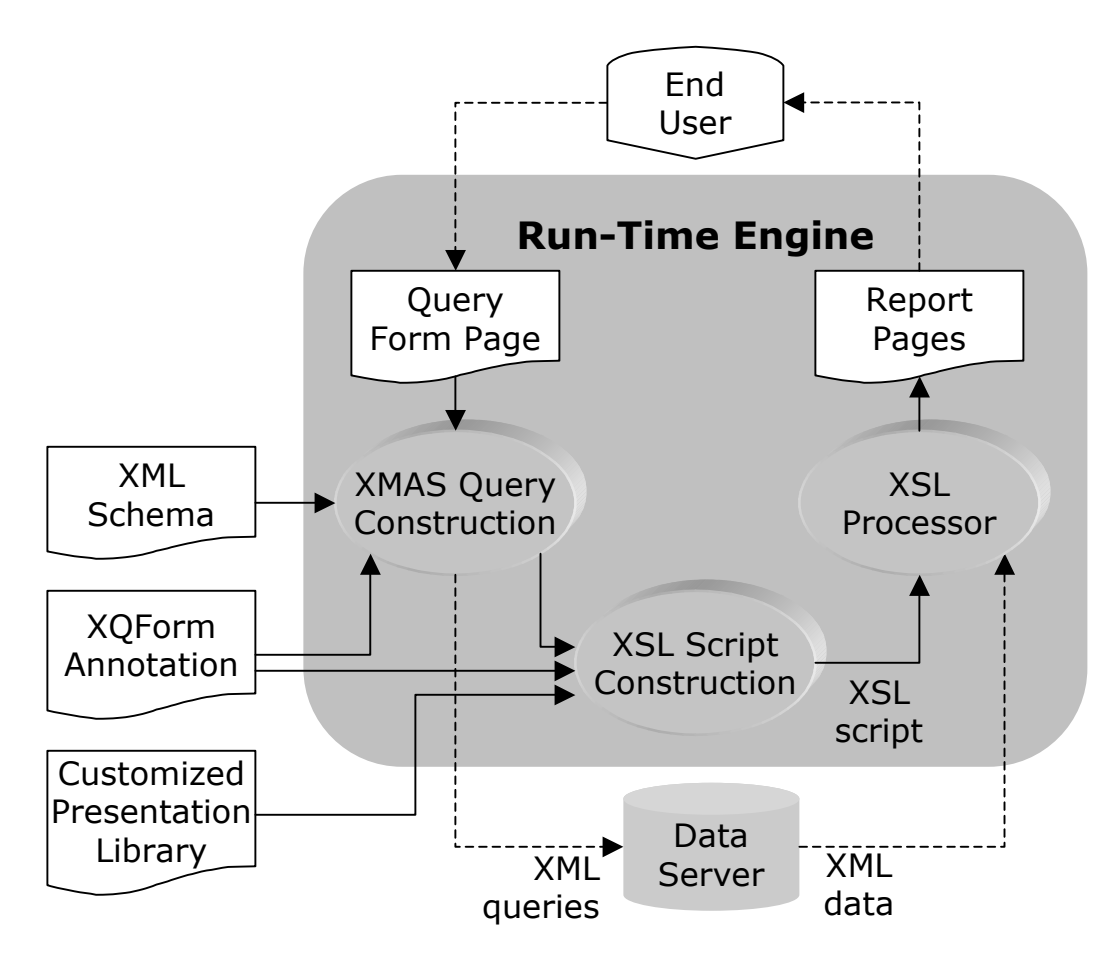

# Reports

### Composition

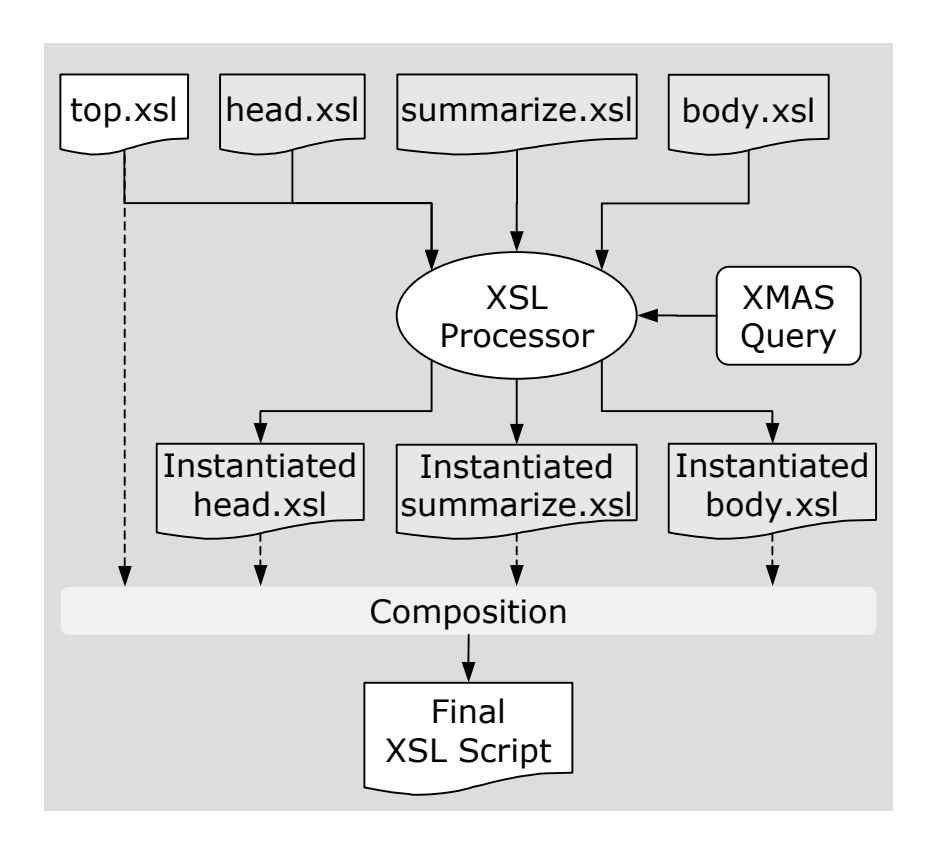

- • Engine applies system XSL scripts, called *metaXSL* scripts
- • *metaXSL* scripts follow the structure of the XML query and construct the visual structure of the report page
- $\bullet$  *metaXSL* scripts attach XSL templates to the simple and complex elements

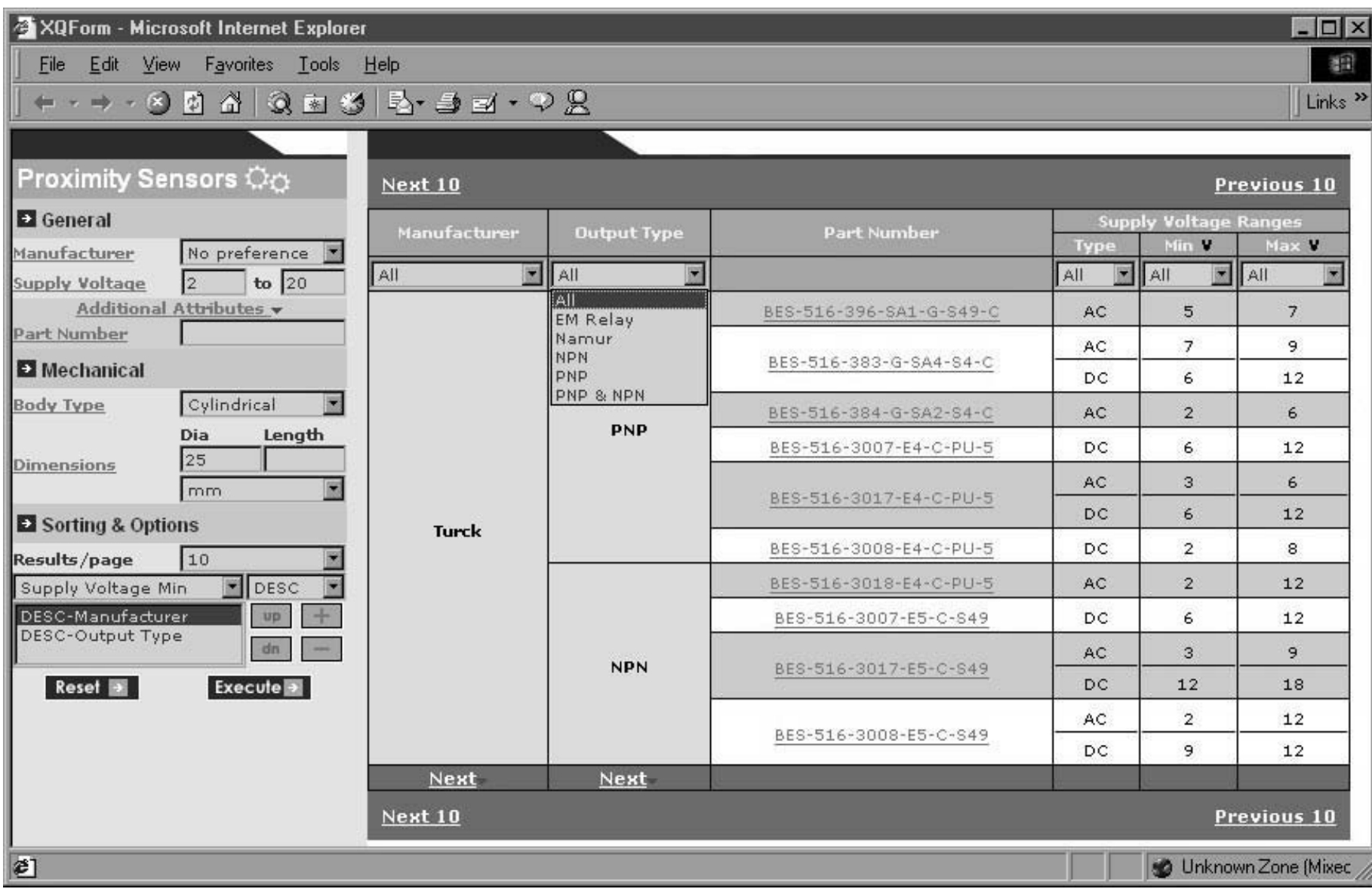

## Conclusions

#### Functionality Provided to Developers

- Declarative definition and generation of powerful query form and report pages for XML data modeled by XML Schemas
- Automated query construction and report formatting
- Separation of querying functionality and presentation
- High degree of customizability

# Conclusions

#### Functionality Provided to End Users

- Ability to express arbitrary selection and projection conditions on the query form page
- Ability to express arbitrary sorting conditions
- Control on the number of elements that are returned from the data server
- Advanced navigation capabilities in the returned reports
- Ability to dynamically summarize and filter the query results on the reports pages
- On Line Demo:http://www10.enosysmarkets.com

### Related Work

#### • XForms

- Based on XML Schemas
- Focus on end user interaction and XML instance creation
- Strudel
	- Graph model
	- Site graph
	- Functions on edges/links
- Commercial systems
	- Visual InterDev
	- Relational databases

# Future Directions

- Expanded XML schema
	- Disjunction of repeatable elements
- Decision trees
	- Multi-step forms
	- More powerful dependencies
- Comparison reports
- Report customization
- Updates

# **Outline**

- Overview
- Basic Architecture
- Detailed Architecture
	- The four steps of the XQForms' lifecycle
- Reports
	- Automatic report construction
- Summary
	- Functionality provided
- Related work
- Future directions

### Annotation Scheme

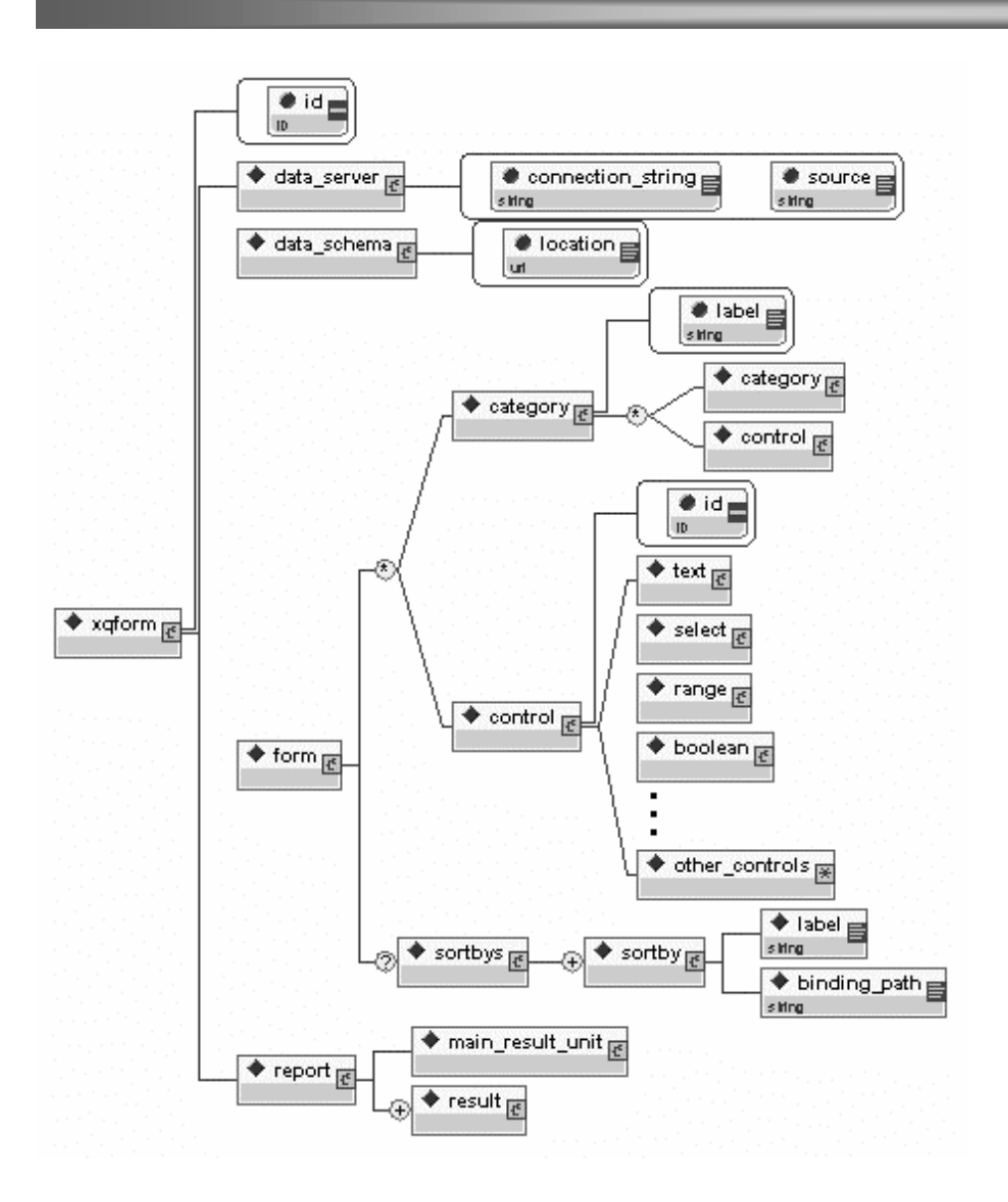

- • Captures the general attributes of an XQForm
- Expresses the structure and the semantics of the query form page
- Specifies the syntax of an easily extensible collection of query controls
- Specifies which data elements will appear on the report page

### Overview

#### XQForms Editor

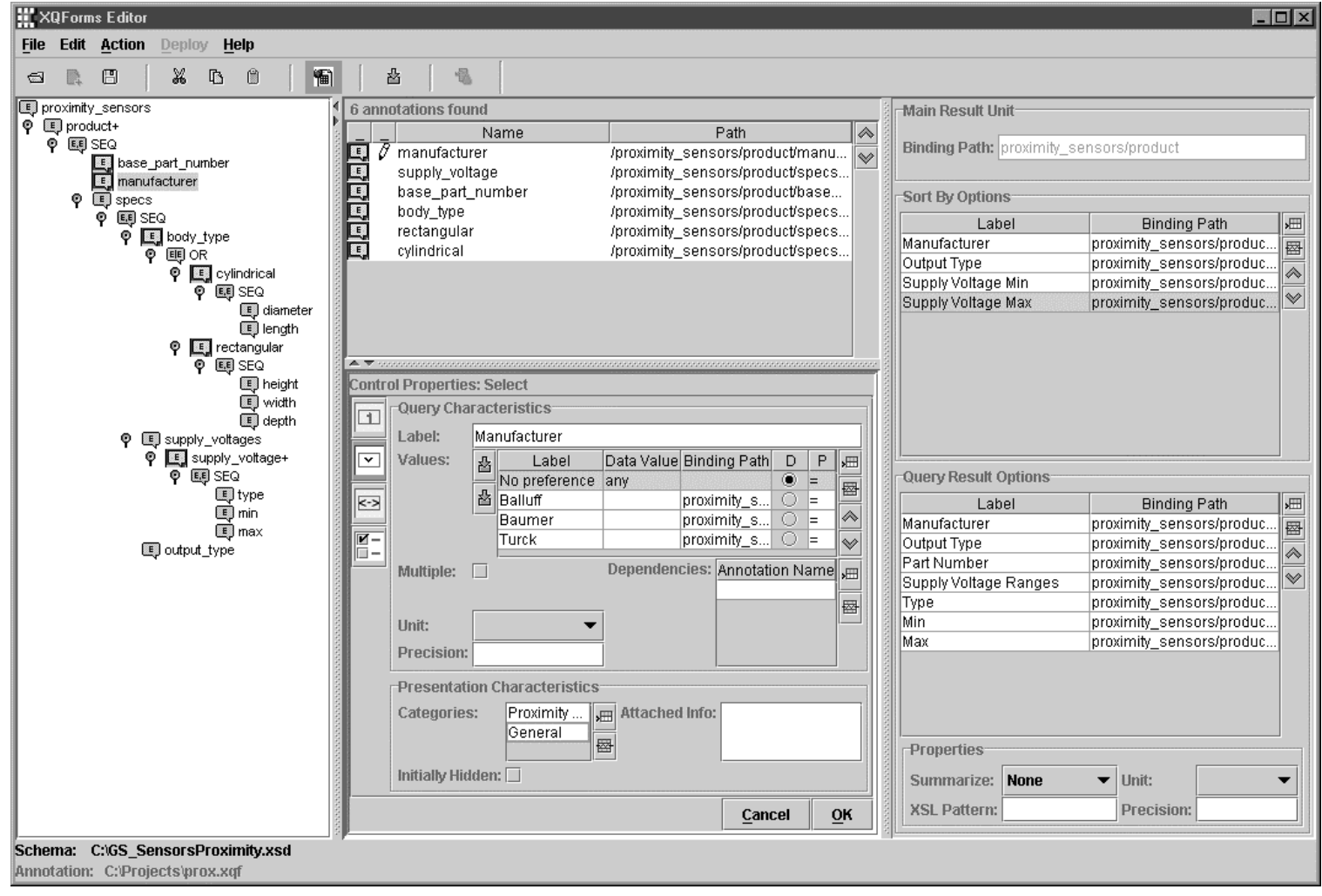